# **Gong - Funcionalidad #2346**

# **poder configurar los tipos de período justificación y prorrogas**

2015-08-06 14:27 - José Juan Pardo

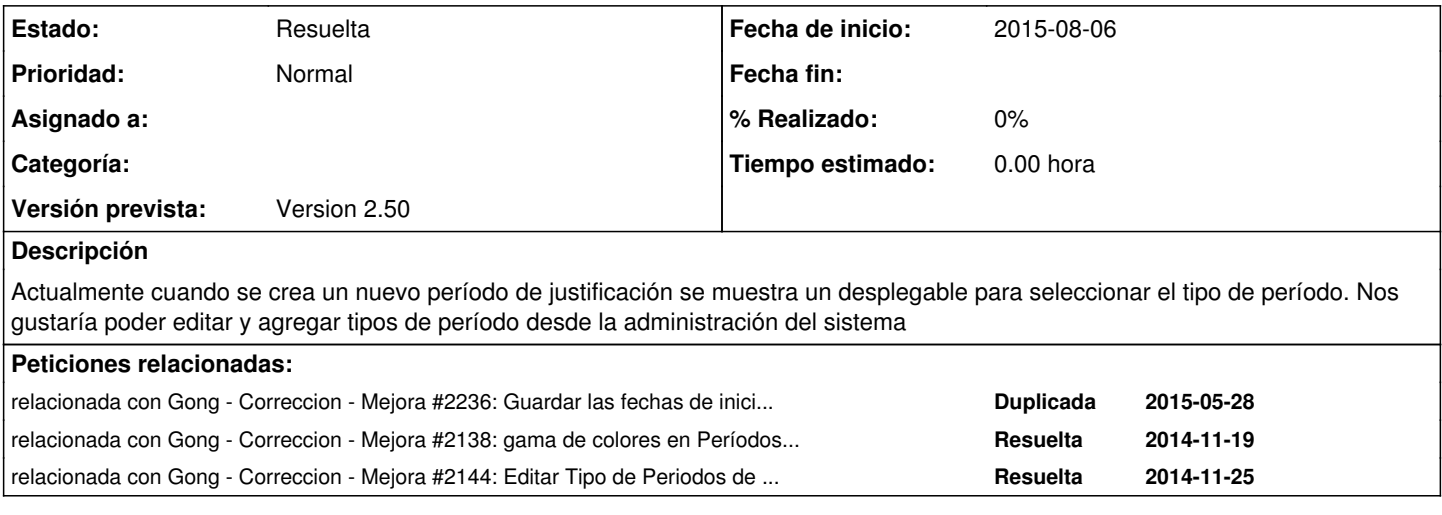

## **Histórico**

#### **#1 - 2015-11-02 10:42 - José Juan Pardo**

*- Añadido relacionada con Correccion - Mejora #2236: Guardar las fechas de inicio y fin originales de las Etapas*

## **#2 - 2015-11-02 10:55 - José Juan Pardo**

*- Añadido relacionada con Correccion - Mejora #2138: gama de colores en Períodos de justificación y prorrogas*

#### **#3 - 2015-11-12 13:47 - Jaime Ortiz**

*- Versión prevista establecido a Version 2.50*

### **#4 - 2015-11-19 16:57 - Jaime Ortiz**

*- Añadido relacionada con Correccion - Mejora #2144: Editar Tipo de Periodos de Justificação e Prorrogações*

## **#5 - 2015-12-10 20:26 - Jaime Ortiz**

*- Estado cambiado Nueva por Resuelta*